# Комбинация данных из нескольких таблиц

### Схема данных БД «MOVIE»

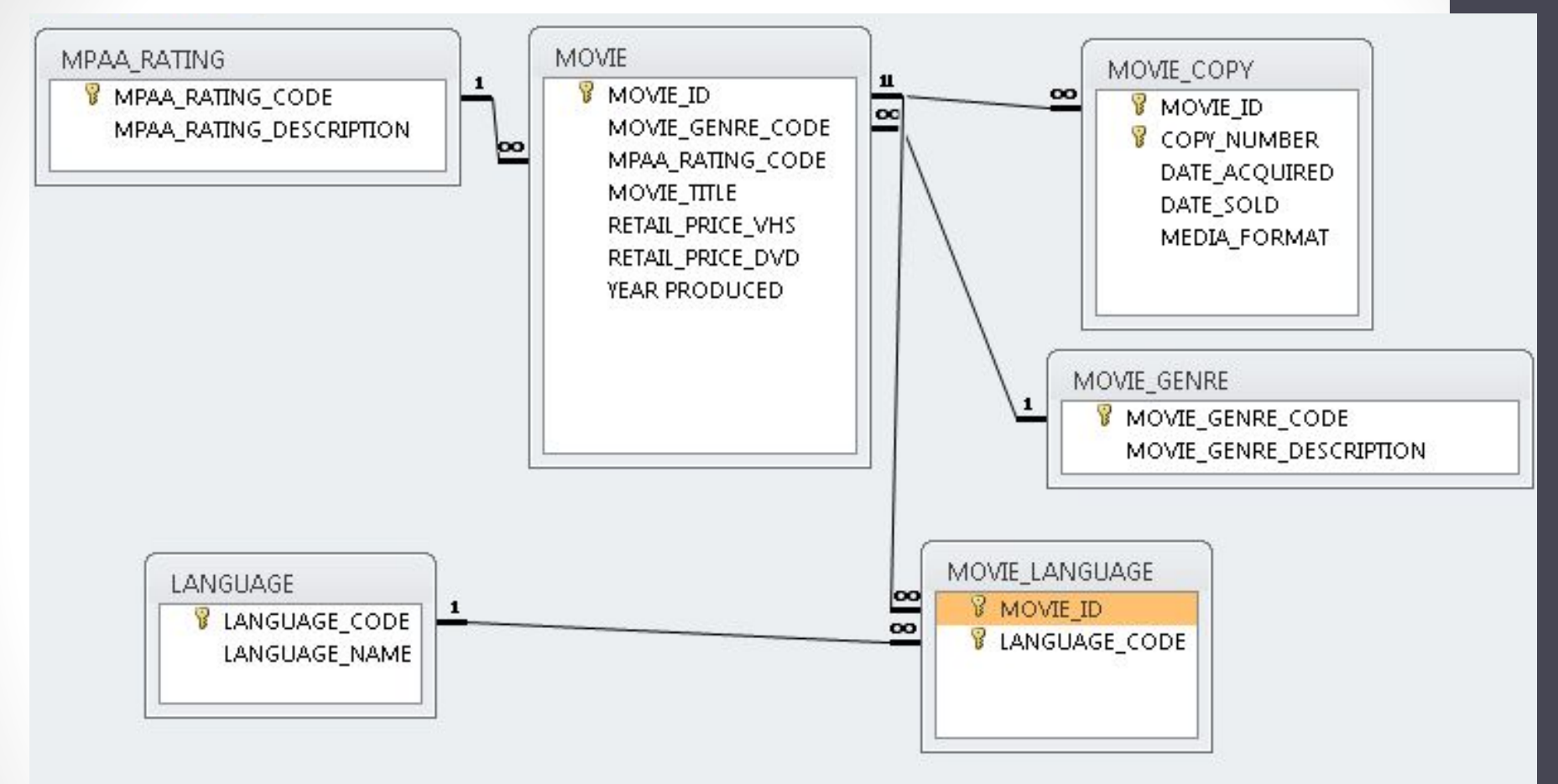

# Соединение

- операция реляционной базы данных, комбинирующая поля из одной и более таблиц в едином результате запроса.

Соединение происходит, когда после FROM в запросе SELECT перечисляется более чем одно имя таблицы.

#### *SELECT* MOVIE ID, MOVIE GENRE DESCRIPTION AS GENRE, MOVIE\_TITLE *FROM* MOVIE, MOVIE\_GENRE *ORDER BY* MOVIE\_ID;

Ответ: 16жанров\*20фильмов=320 строк

# Эквисоединение

(внутреннее соединение) – соединение, в котором одно или более полей одной таблицы (внешний ключ) совмещаются с аналогичными полями другой таблицы (первичный ключ), при условии равенства (т.е. совпадают, если данные в них одинаковы)

# Задание 1

Выведите номер MOVIE\_ID, название фильма MOVIE\_TITLE из таблицы MOVIE и соответствующее описание жанра из MOVIE\_GENRE следующими способами:

А) Для соединения таблиц использовать ключевое слово WHERE;

Б) Для соединения таблиц использовать псевдонимы таблиц.

# Соединения с использованием WHERE

А) SELECT MOVIE ID, MOVIE GENRE DESCRIPTION AS GENRE, MOVIE\_TITLE FROM MOVIE, MOVIE\_GENRE WHERE MOVIE GENRE.MOVIE GENRE CODE = MOVIE.MOVIE\_GENRE\_CODE;

# С добавленными псевдонимами таблиц

Б)

SELECT A.MOVIE\_ID, B.MOVIE\_GENRE\_DESCRIPTION AS GENRE, A.MOVIE\_TITLE FROM MOVIE A, MOVIE\_GENRE B WHERE A.MOVIE GENRE CODE = B.MOVIE\_GENRE\_CODE;

#### Соединения с

использованием JOIN Оператор JOIN объединяет список таблиц после FROM и условия соединения в единую конструкцию.

*имя\_таблицы [INNER] JOIN имя\_таблицы*

*{ ON условие | USING(имя\_поля [,имя\_поля]) }* ON позволяет указать условие, подобное указанному после WHERE;

USING перечисляет имена полей, ктр должны использоваться для совпадающих строк. Работает только тогда, когда столбцы в обеих таблицах имеют одинаковые имена (Oracle, MySQL).

# Соединение с условием **ON**

SELECT MOVIE ID, MOVIE GENRE DESCRIPTION AS GENRE, MOVIE\_TITLE

FROM MOVIE INNER JOIN MOVIE GENRE ON

 $MOWIE.MOWIE$  GENRE  $CODE =$ MOVIE GENRE.MOVIE GENRE CODE;

### Соединение с псевдонимами вместо имен таблиц

SELECT A.MOVIE ID, B.MOVIE GENRE DESCRIPTION AS GENRE, A.MOVIE\_TITLE FROM MOVIE AS A INNER JOIN MOVIE GENRE AS B ON A.MOVIE GENRE CODE = B.MOVIE GENRE CODE;

#### Соединение с ключевым словом USING (вместо условия ОN) SELECT MOVIE\_ID, MOVIE\_GENRE\_DESCRIPTION AS GENRE, MOVIE\_TITLE FROM MOVIE INNER JOIN MOVIE GENRE USING (MOVIE\_GENRE\_CODE);

#### Естественное соединение

основывается на всех полях двух таблиц и более таблиц, имена которых совпадают.

SELECT A.MOVIE ID, B.MOVIE GENRE DESCRIPTION AS GENRE,

C.MPAA\_RATING\_CODE AS RATING,

 C.MPAA\_RATING\_DESCRIPTION AS RATING\_DESC FROM MOVIE A INNER JOIN MOVIE GENRE B ON A.MOVIE\_GENRE\_CODE = B.MOVIE\_GENRE\_CODE INNER JOIN MPAA\_RATING\_CODE ON A.MPAA\_RATING\_CODE = C.MPAA\_RATING\_CODE WHERE MOVIE.MOVIE ID<6;

#### Внешнее соединение

(включительное соединение) включает несовпавшие строки как минимум одной из таблиц в результаты запроса.

Когда есть несовпавшие строки, все значения, выбранные из таблицы, где соответствующая строка не найдена, являются пустыми.

**имя\_таблицы {RIGHT|LEFT|FULL} [OUTER] JOIN имя\_таблицы**

**{ ON условие|USING (имя\_поля [,имя\_поля]) }**

# Задание 4

Вывести список всех описаний жанров вместе с фильмами, входящими в жанр. Отметьте строки в списке результатов, не имеющие значения для MOVIE\_TITLE, - это жанры, для которых нет соответствующих фильмов.

#### SELECT MOVIE GENRE DESCRIPTION AS GENRE, MOVIE TITLE FROM MOVIE RIGHT OUTER JOIN MOVIE GENRE ON MOVIE.MOVIE\_GENRE\_CODE=MOVIE\_GENRE.MOVIE\_G ENRE\_CODE;

# Задание 5

Вывести список описаний жанров, для которых нет соответствующих фильмов.

#### SELECT MOVIE GENRE DESCRIPTION AS GENRE FROM MOVIE RIGHT OUTER JOIN MOVIE\_GENRE ON MOVIE.MOVIE GENRE CODE = MOVIE GENRE.MOVIE GENRE CODE WHERE MOVIE TITLE IS NULL;

### Рефлексивное соединение

- соединение таблицы с самой собой.

Есть отношения, первичный и внешний ключ которых находятся в одной таблице.

Это называется *рекурсивной ссылкой*, такая в базе данных только одна.

### Вложенные запросы

представляют собой подчиненные запросы SELECT. Они обычно помещаются после WHERE в качестве способа ограничения строк, возвращаемых в списке результатов внешнего запроса.

# Некоррелированный вложенный запрос

-вложенный запрос, в котором внутренний запрос не обращается к содержащему его внешнему.

Это означает, что сначала можно выполнить внутренний запрос, а затем использовать полученный список результатов во внешнем запросе.

# Задание 6

Вывести список всех языков, на которых в видеопрокате нет фильмов.

*SELECT LANGUAGE\_CODE, LANGUAGE\_NAME FROM LANGUAGE WHERE LANGUAGE\_CODE NOT IN (SELECT DISTINCT LANGUAGE\_CODE FROM MOVIE\_LANGUAGE);*

# Коррелированный вложенный запрос

-вложенный запрос, в котором внутренний запрос обращается к значениям, полученным с помощью внешнего.